Folder 6S 10,5 x 21

**Wickelfalz** 

Dateigröße: Endformat:

**322 x 220 mm 312 x 210 mm**

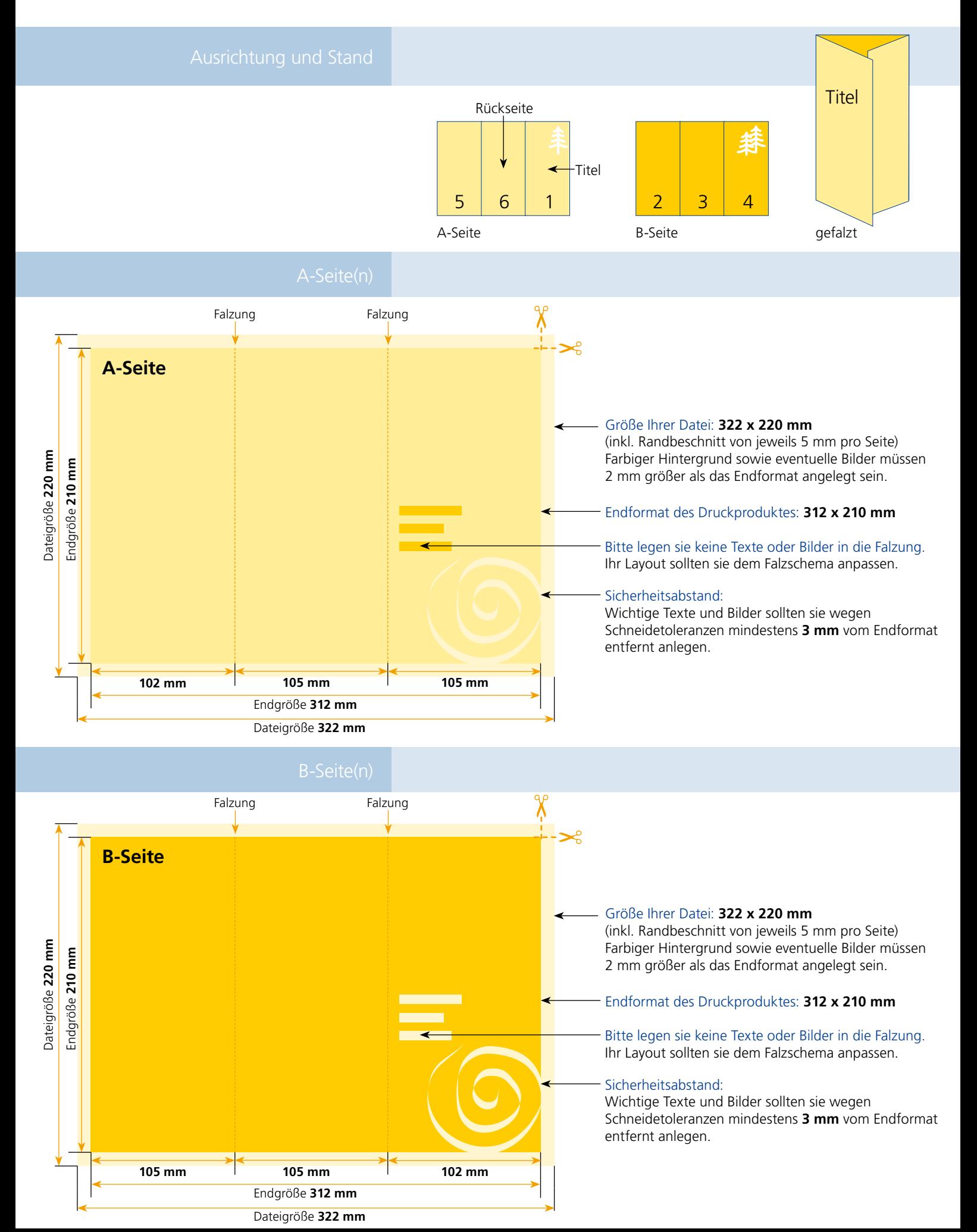

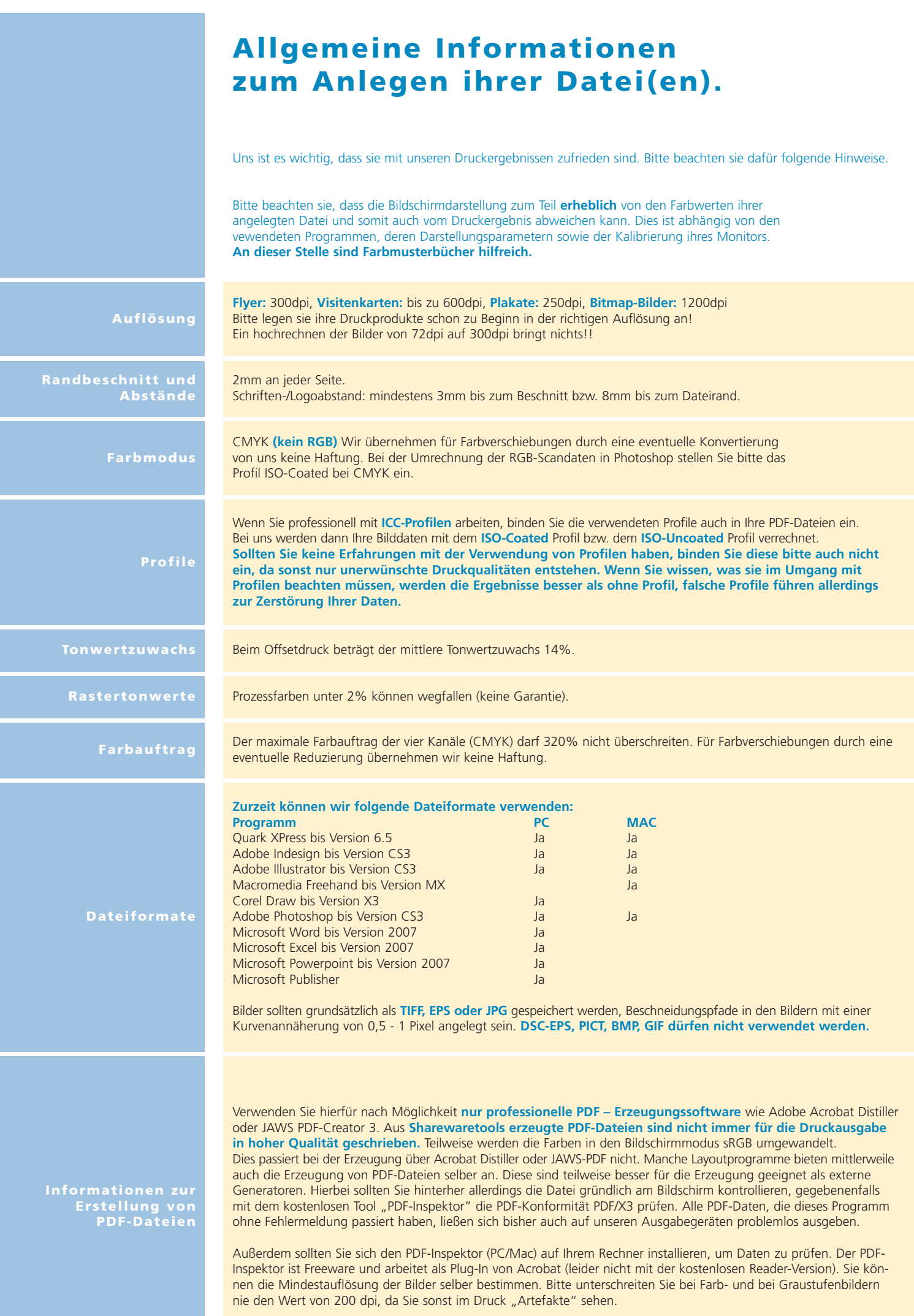